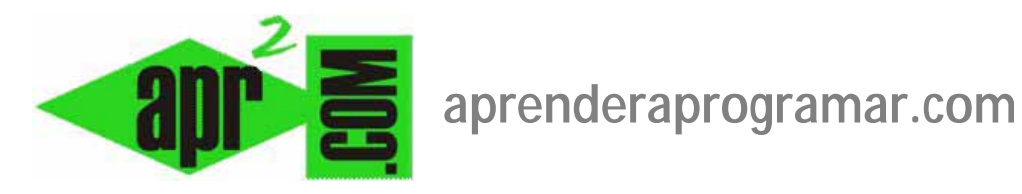

## **Sindicación RSS o ATOM con Joomla, hacia dentro y hacia fuera. Nociones básicas. (CU00447A)**

**Sección: Cursos** 

**Categoría: Curso creación y administración web: Joomla desde cero** 

**Fecha revisión: 2029** 

**Autor: Mario R. Rancel** 

**Resumen: Entrega nº 46 del curso "Creación y administración web: Joomla desde cero".**

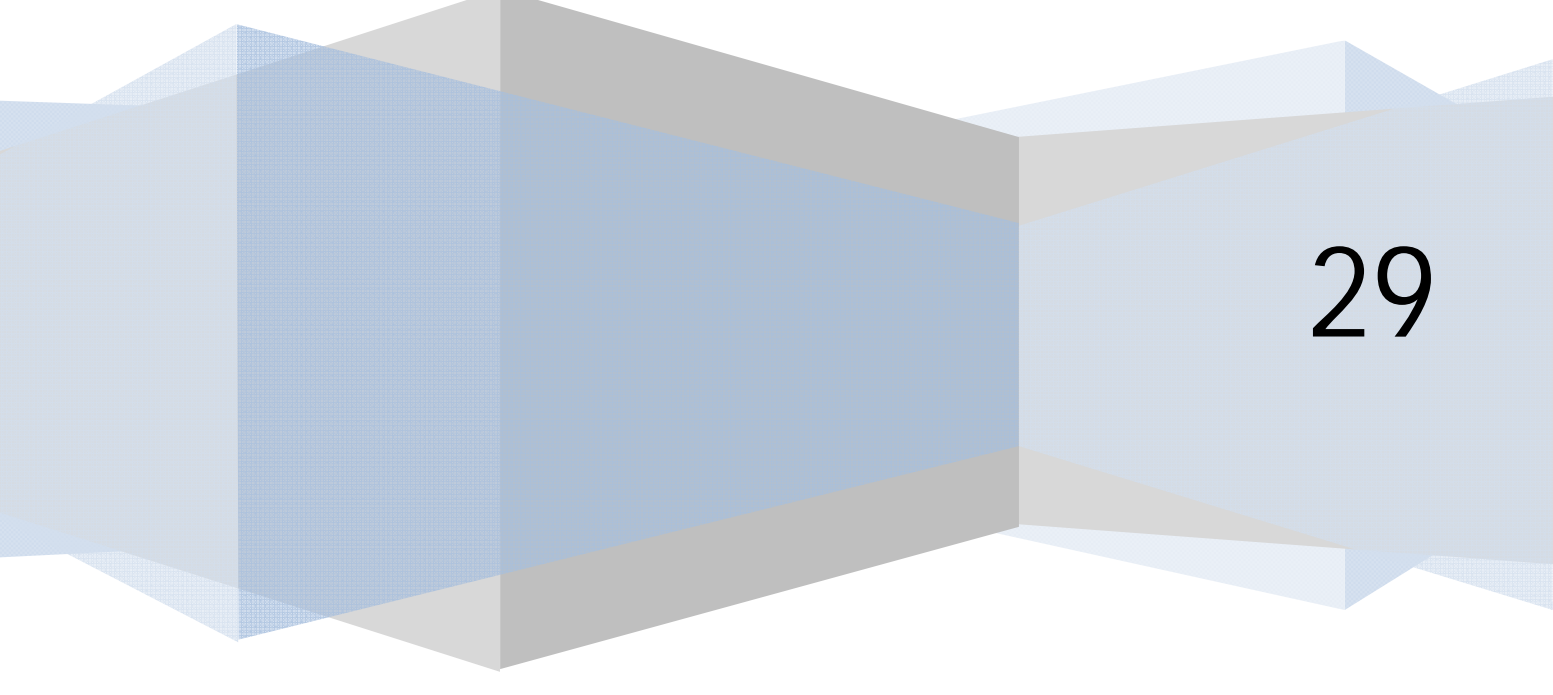

## **SINDICACIÓN RSS O ATOM CON JOOMLA, HACIA DENTRO Y HACIA FUERA. NOCIONES BÁSICAS**

Ya hemos comentado que la sindicación es una tecnología basada en el intercambio de información en formato XML, que permite su visualización en diferentes entornos. Hay dos estándares a través de los que se ofrecen contenidos sindicados: RSS y Atom.

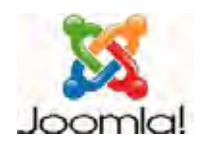

RSS es quizás el más popular, pero Atom tiene muchos seguidores ya que tiene detrás a Google con todo lo que ello implica. Continuamente van surgiendo nuevas versiones de RSS y Atom.

Cuando una página web publica contenidos (artículos, noticias, estadísticas, etc.) en formato RSS abierto a todos los usuarios, cualquier persona puede integrar en su web o ver a través de un programa preparado para ello (cliente RSS) los contenidos sindicados que vaya publicando el proveedor de contenidos.

Los contenidos que admiten este formato se llaman feed ó canales. Si nos suscribimos al feed de portada de varios periódicos, podemos ver el contenido de las portadas de varios periódicos en nuestra web o cliente RSS, sin necesidad de estar entrando en la página de cada uno de los periódicos.

Más detalladamente, las principales vías de uso de contenidos RSS son:

- a) **En clientes RSS:** estos programas (p.ej. RSS Bandit ó MS Outlook) permiten usar directamente los ficheros de datos para que el usuario vea los contenidos en su ordenador personal. El usuario ve algo parecido a lo que sería un correo electrónico que no es tal: cuando pincha en él accede a visualizar el contenido RSS, por ejemplo el último titular de prensa que haya salido.
- b) **En agregadores:** software que permite agrupar fuentes RSS de distintos medios y visualizarlas en una página web. Por ejemplo, podemos agregar los "titulares de los cinco principales periódicos de España" y verlos todos en una misma página web.
- c) **En sitios web:** incluir contenidos RSS en nuestra página web.
- d) **En aplicaciones:** por ejemplo, se podría utilizar un servicio RSS que nos ofrezca datos para integrar esos datos en un programa y obtener unos resultados de estadísticas.
- e) **Otros usos:** podcasting (contenidos RSS en forma de archivos multimedia de sonido o vídeo que se pueden recibir en un ordenador ó en un teléfono móvil. Por ejemplo, en vez de leer las noticias, "oír las noticias"), en servicios web como Netvibes (escritorio virtual personalizado), en widgets (pequeñas aplicaciones que suelen servir para visualizar contenidos rápidamente o para funciones de mucha frecuencia de uso. En nuestro escritorio puede haber varios widgets: un reloj, un calendario, información del tiempo en nuestra ciudad, etc.).

Un proveedor de contenidos RSS puede establecer determinadas condiciones para el uso de sus contenidos, entre ellas la obligación de mostrar su logotipo cuando mostramos sus contenidos en webs públicas.

## **Próxima entrega: CU00448A**

**Acceso al curso completo en aprenderaprogramar.com** -- > Cursos, o en la dirección siguiente: http://aprenderaprogramar.com/index.php?option=com\_content&view=category&id=38&Itemid=152